平成 23 2 7

 $Jawa$ 

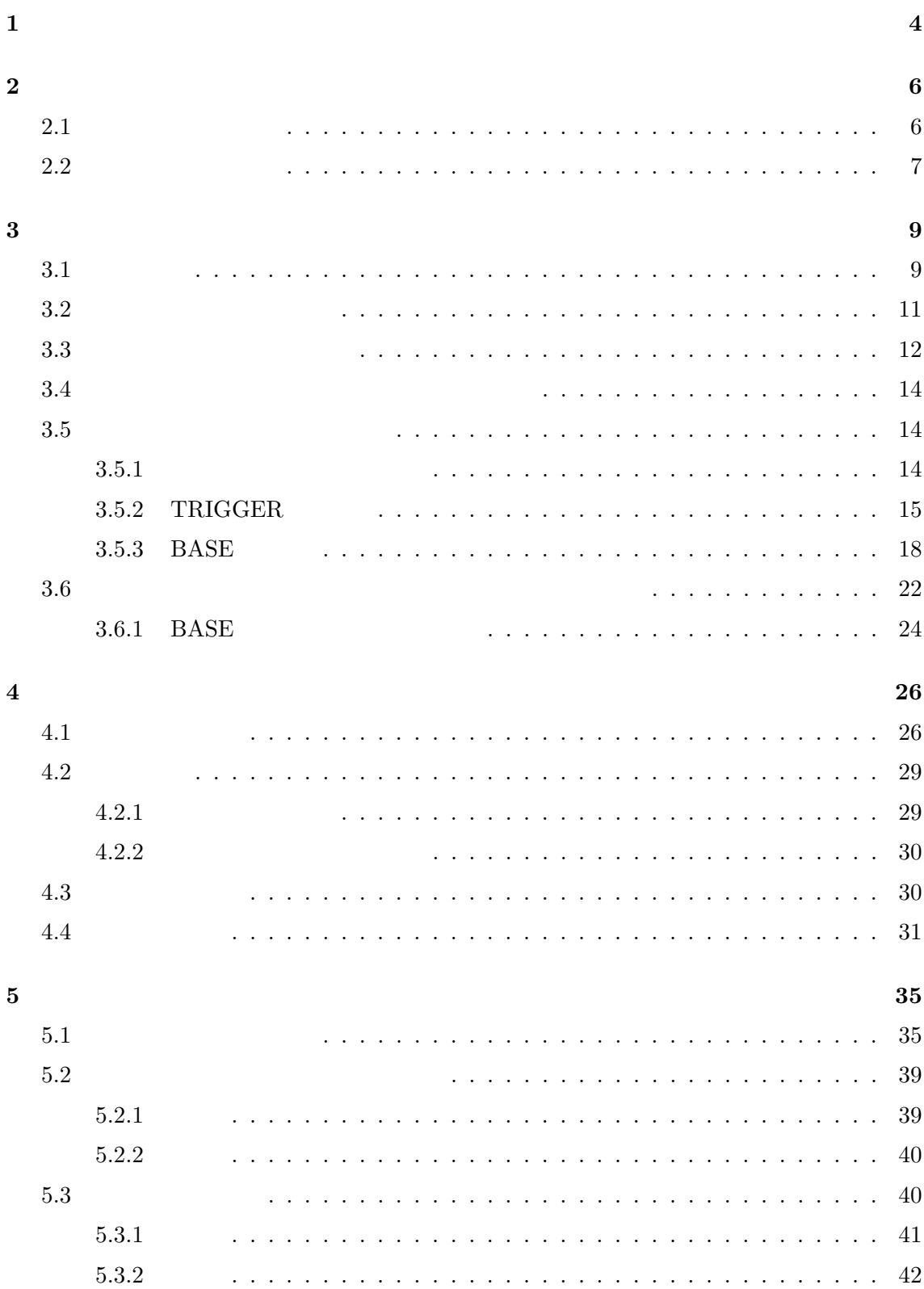

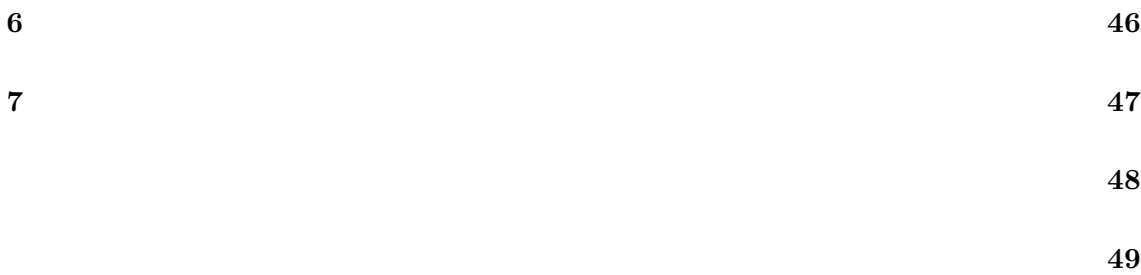

- 
- 付録 **52**

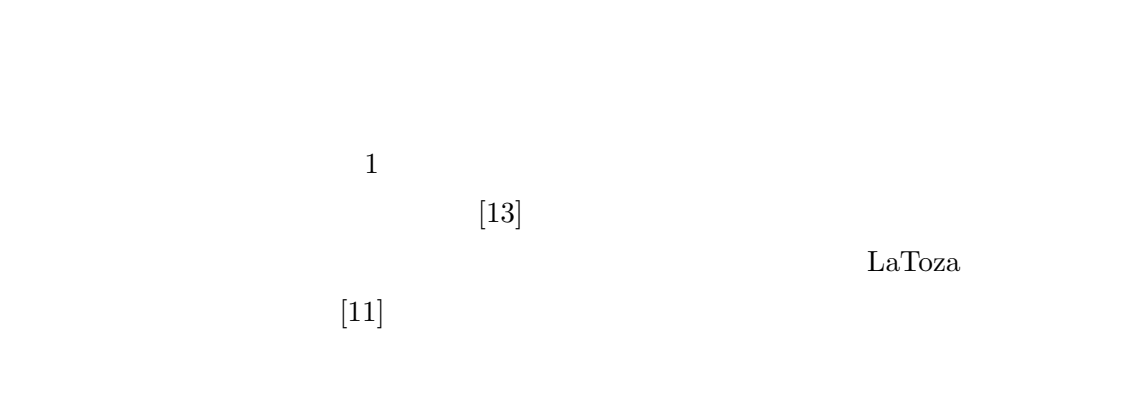

 $[11]$ .  $[11]$ .

Java new  $\Gamma$ 

Factory [8]

 $\mathbf 1$  . The state  $\mathbf 1$ 

Java Tantana (1999) and the View Seconds and Tantana Assembly and Tantana Assembly and Tantana Assembly and Tantana Assembly and Tantana Assembly and Tantana Assembly and Tantana Assembly and Tantana Assembly and Tantana A

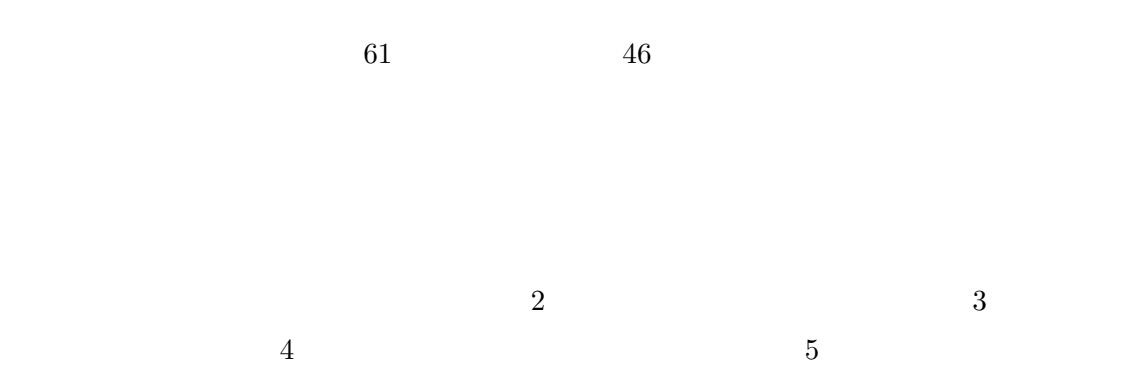

 $\sim$  6  $\sim$  7

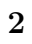

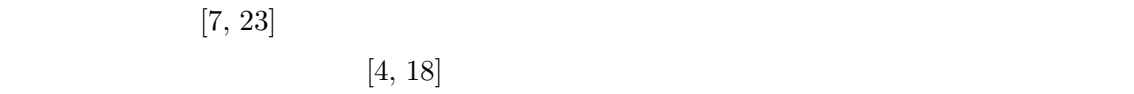

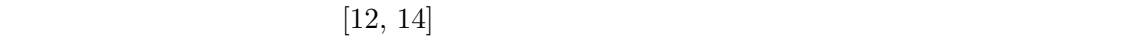

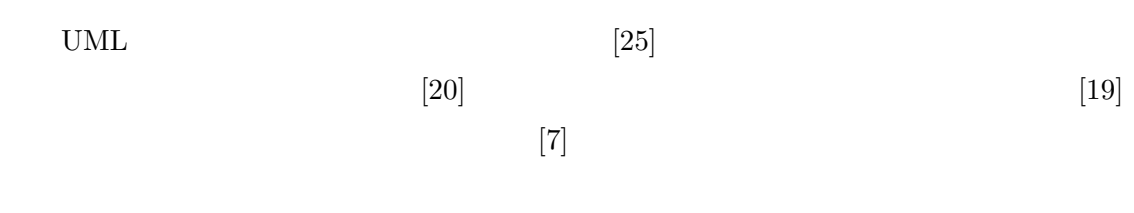

 $2.1$ 

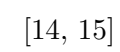

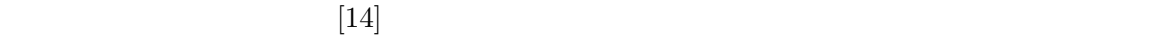

 $[16]$ 

 $[15]$  $[24]$ 

 $2.2$ 

 $[22]$ 

 $[5]$ 

(receiver object)

 $API$  (17)  $[23]$ 

 $[21]$ 

Java Java Tantana.

 $3.1$ 

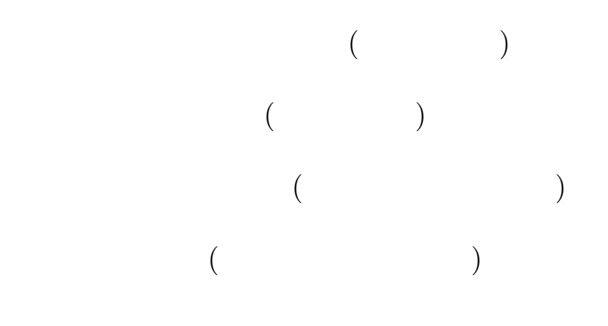

TD

TD

 $($ 

**3** 提案手法

 $ID$ id in the set of the set of the set of the set of the set of the set of the set of the set of the set of the s  $($  $ID$ id in the set of the set of the set of the set of the set of the set of the set of the set of the set of the s  $($  $ID$  $($ 

 $ID$ 

 $\rm ID$ 

 $ID \hspace{1.5cm} ID$ 

java.lang.String  $\text{split}$ 

 $hashCode$ 

 ${\tt java.util.HashSet}$ 

 $\mathop{\rm add}\nolimits$  add  $\mathop{\rm add}\nolimits$  $\label{eq:app1} \text{hashCode} \qquad \qquad \text{hashCode}$ 

 $\text{split}$ 

 $3.2$ 

 $\label{eq:TRIGGER} \text{TRIGGER}$  $BASE$  2 **TRIGGER** オブジェクトを構築したことを表す **BASE** – オブジェクトに格納された – オブジェクトに格納されたデータを取得するために利用された  $A$  and  $B$  and  $X$ *A X −→ B*  $A \xrightarrow{TRIGGER} B$  *A B A BASE −−−−→ B* の場合はオブジェクト *A* がオブジェクト *B* の生成に利用されたことを表す.矢印の向き

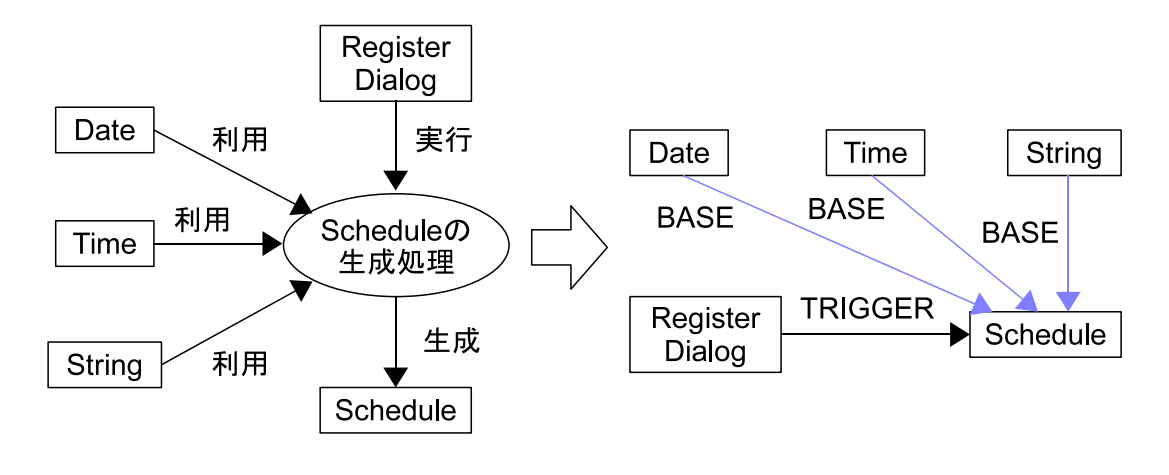

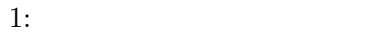

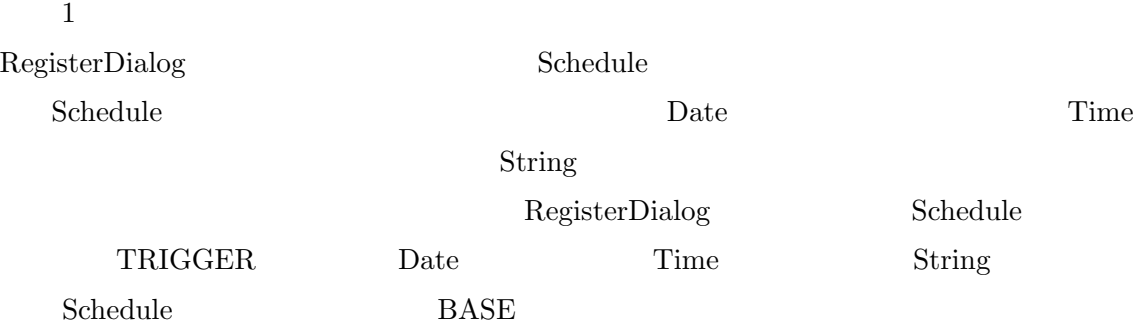

**3.3** 

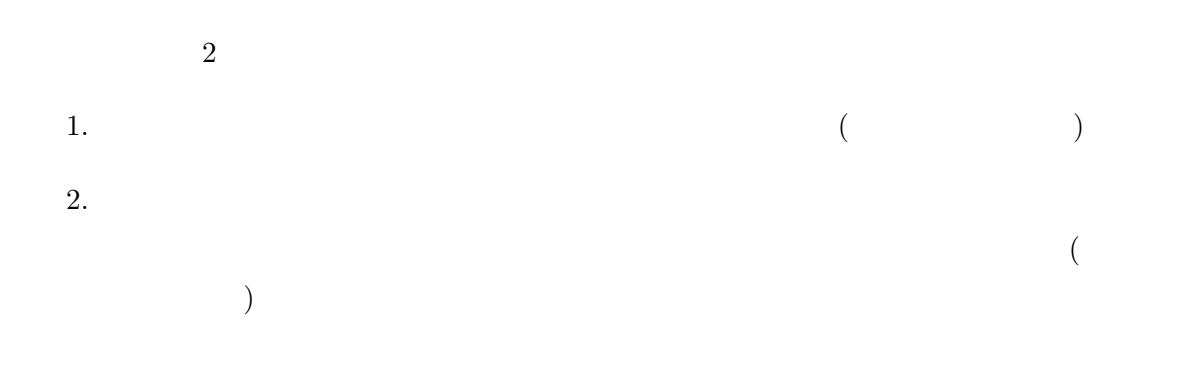

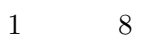

 $1:$ 接頭辞 理由  $\operatorname{set}$ add  $\int$  java.util.Collection put | java.util.Map push  $\int$  java.util.Stack offer  $\vert$  java.util.Queue append  $\int$  java.lang.StringBuilder insert | java.lang.StringBuilder replace  $\int$  java.lang.StringBuilder

 $\mathbf{R}^{(1)}$ 

 $\mathbf 1$  , the state formulation  $\mathbf 1$  or  $\mathbf 2$  , the state formulation  $\mathbf 1$ 

 $\begin{minipage}{0.03\linewidth} \begin{tabular}{l} \multicolumn{2}{c}{\textbf{TRIGGER}} \end{tabular} \end{minipage} \begin{minipage}{0.03\linewidth} \begin{tabular}{l} \multicolumn{2}{c}{\textbf{Java}} \end{tabular} \end{minipage} \end{minipage} \begin{minipage}{0.03\linewidth} \begin{tabular}{l} \multicolumn{2}{c}{\textbf{Java}} \end{tabular} \end{minipage} \end{minipage} \begin{minipage}{0.03\linewidth} \begin{tabular}{l} \multicolumn{2}{c}{\textbf{Java}} \end{tabular} \end{minipage} \end{min$ 

 $Java$ 

 ${\bf TRIGGER}$ 

 $BASE$ 

#### **3.5**

 $2$ 1.  $\blacksquare$ 

 $2.$ 

 $3.5.1$ 

**3.5.2 TRIGGER** 

 $\label{eq:TRIGGER} \text{TRIGGER}$ 

TRIGGER

 $\label{eq:TRIGGER} \text{TRIGGER}$ 

 $\begin{array}{r@{\quad}l} \text{UNKNOWN} \end{array} \qquad \qquad \begin{array}{r@{\quad}l} \text{TRIGGER} \end{array}$ UNKNOWN

UNKNOWN 1

TRIGGER <sub>1</sub>

 $TRIGGER$ 

 ${\bf TRIGGER}$  ${\bf TRIGGER}$ 

UNKNOWN

 $\longrightarrow$  *TRIGGER* 

#### **TRIGGER**

 $TRIGGER$ 

 $\longrightarrow$  *TRIGGER* 

 $\operatorname{TRIGGER}$ 

 $\longrightarrow$  *TRIGGER* 

 ${\bf TRIGGER}$ 

 $\longrightarrow$  *TRIGGER* 

**TRIGGER** 

TRIGGER

 $\longrightarrow$  *TRIGGER* 

 $\longrightarrow$  *TRIGGER* 

TRIGGER

 $\longrightarrow$  *TRIGGER*→

 $\longrightarrow$  *TRIGGER* 

## **TRIGGER**

TRIGGER

 $\overrightarrow{TRIGGER}$  →

**TRIGGER** 

 $\longrightarrow$  *TRIGGER* 

TRIGGER

 $\longrightarrow$  *TRIGGER* 

**TRIGGER** 

 $\label{eq:TRIGGER} \text{TRIGGER}$ 

# $\longrightarrow$  *TRIGGER*

#### $\operatorname{TRIGGER}$

# $\overrightarrow{TRIGGER}$  *→*

#### $\label{eq:TRIGGER} \text{TRIGGER}$

## $\longrightarrow$  *TRIGGER*

**3.5.3 BASE** 

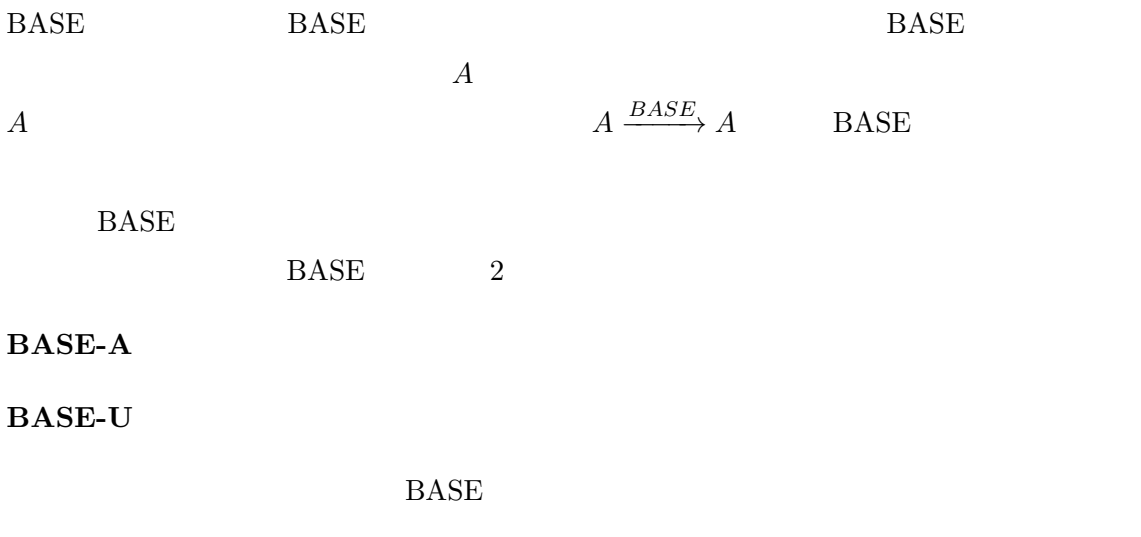

### **BASE**

 $\rm BASE$ 

 $BASE$ 

 $\rightarrow$  *BASE*−*A* 

 $\rm BASE\text{-}A$ 

## **BASE**

 $3.5.2$  TRIGGER  $\Box$ 

 $BASE$ 

*BASE<sup>−−</sup>U → BASE<sup>−−</sup>U*→

 $BASE-U$ 

 $BASE$ 

$$
\xrightarrow{BASE-U} \xrightarrow{BASE-U}
$$

BASE-U

 $BASE$ 

 $BASE$ 

 $\rm BASE$ 

 $\rightarrow$  *BASE−U* 

 $\rm BASE$ 

BASE extended by BASE

 $\rm BASE$ 

 $\rightarrow$  *BASE*−*A* 

**BASE-A** 

**BASE** 

 $BASE$ 

 $\rightarrow$  *BASE*−*A* 

 $\rm BASE$ 

 $\rightarrow$  *BASE−U* 

 $\rm BASE\text{-}U$ 

 $BASE$ 

配列アクセスイベントにおける **BASE** の特定

 $3.5.2$  TRIGGER

 $BASE$ 

 $\rightarrow$  *BASE−U* 

(*BASE−U* として特定されたもののみ)  $\longrightarrow$  *BASE*—*A* 

 $\rm BASE$ 

 $\longrightarrow$  *BASE*—*A* 

 $\rm BASE$ 

*BASE*<sup>−*U*</sup>→

 $BASE-U$ 

 $\rm BASE$ 

**3.6** in the state  $\overline{\phantom{a}}$ 

 $\rm BASE$ 

 $\rm BASE$ 

 $\rm BASE$  BASE BASE

 $BASE$ 

 $\rm BASE$ 

ブジェクト *A* のフィールドにオブジェクト *B* を書き込み,書き込んだ後にオブジェクト *C*  $B \longrightarrow A$  $C \xrightarrow{BASE} B \quad 2 \qquad B$  $\rightarrow$  *BASE A x C BASE y*  $x < y$ オブジェクト *A* の生成に関係する部分を抽出するとき,オブジェクト *B C* はオブジェク BASE **BASE** *A*  $x < y$  *A B*<sup>*BASE</sup></sub><sub></sub><i>A**C***</sup>**  $\xrightarrow{BASE}$  *B* どることはないため,オブジェクト *C* はオブジェクト *A* の生成に必要ないと判断されてし

 $BASE-A$ 

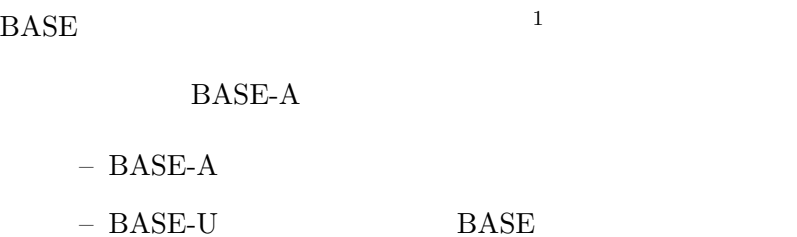

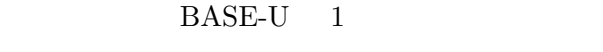

– BASE-A BASE-U BASE  $\overline{a}$ 

<u>BASE BASE</u>

TRIGGER

1  $\overline{B}$ 

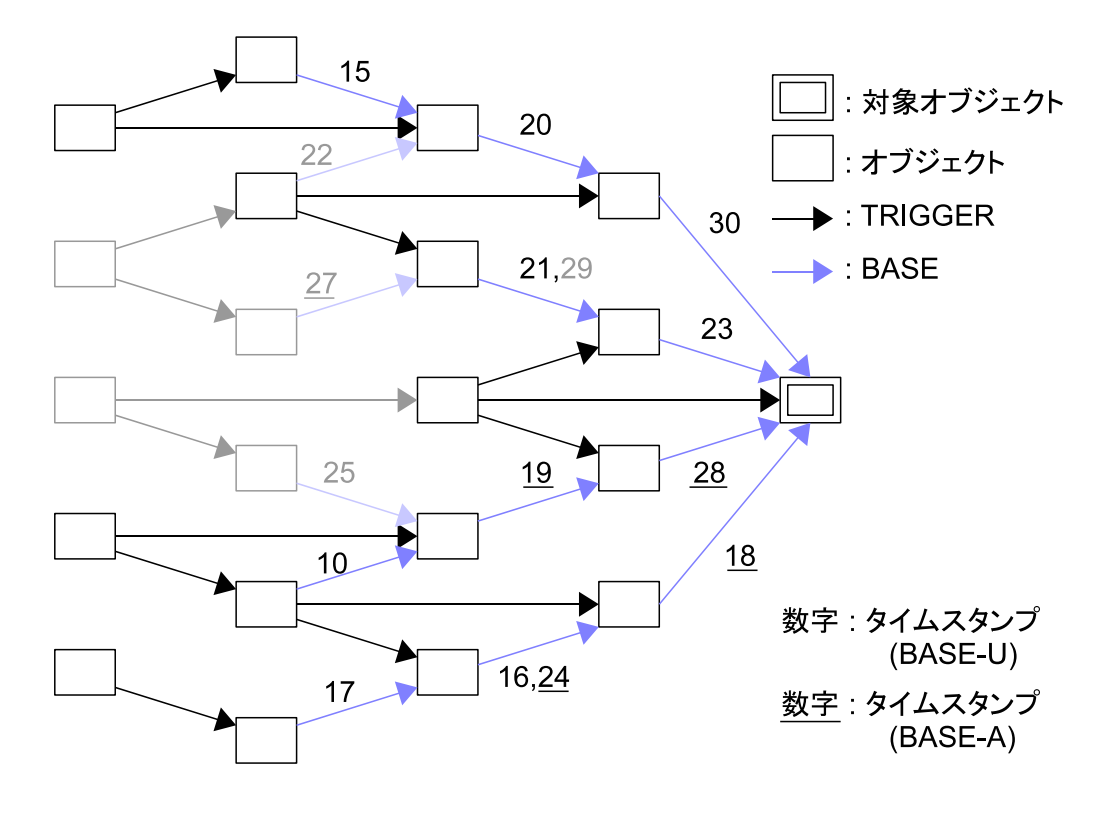

 $2:$ 

 $2$ 

**3.6.1 BASE** 

 $\overline{BASE}$ 

 $\rm BASE$ 

GUI extension to the state of the state of the state of the state of the state of the state of the state of the state of the state of the state of the state of the state of the state of the state of the state of the state

 $\bf GUI$  **BASE** 

たかが分かればよく,そのオブジェクトの構成まで知る必要がない場合がある.そこで GUI

 $\overline{2}$ 

#### $BASE$

#### $\rm GUI$

".gui."

 ${\rm java.awt}$  .<br>Component

#### BASE EXECUTE BASE

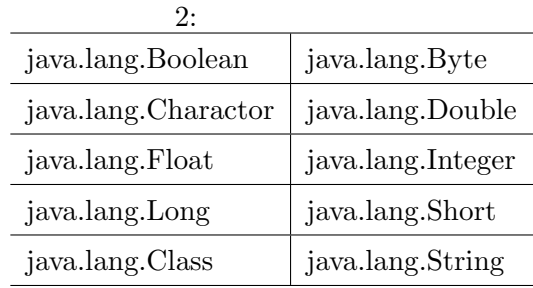

**4** 実装

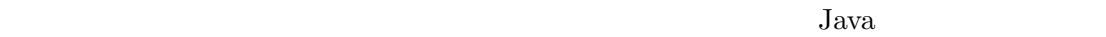

 $1.$  $2.$  $3.$ 4. ( ) – オブジェクトを指定し,そのオブジェクトの生成に関係する部分グラフを抽出  $\mathcal{L}_{\text{max}}$  $5.$ 

## **4.1** ツールの構成

 $3\phantom{000}4$  $\begin{minipage}{0.9\linewidth} Amida[1] \end{minipage} \begin{minipage}{0.9\linewidth} Amida-Agent \end{minipage} \vspace{0.1in}$  $A<sub>mida</sub>-A<sub>gent</sub>$  $A\footnotesize \text{mida-Agent}$  $5$ 

 $A<sub>mida</sub>-Agent$  Amida-Agent  $A<sub>mnida</sub>$  $3.1$   $3.1$  toString  $\frac{1}{2}$ 

toString

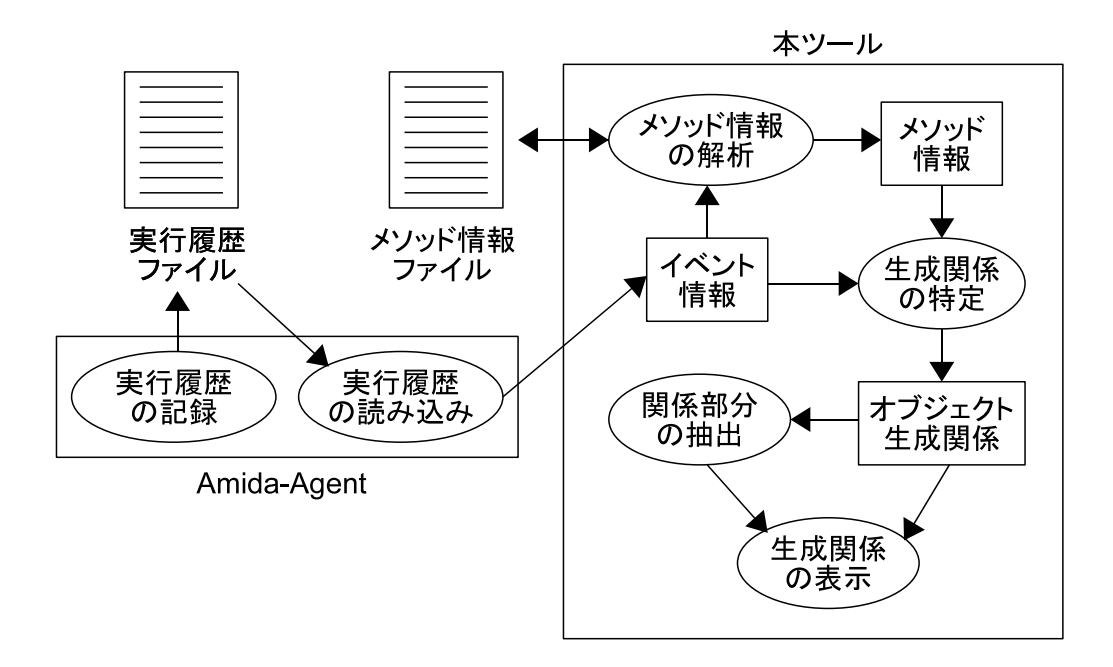

 $3:$ 

Amida-Agent

Amida-Agent

Amida-Agent

 $3.3$ 

 $4.2.1$ 

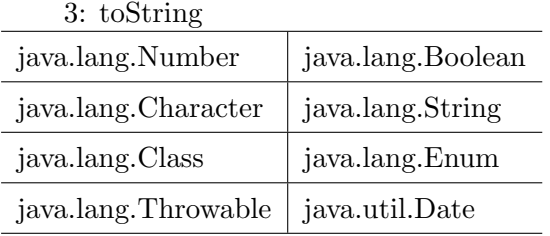

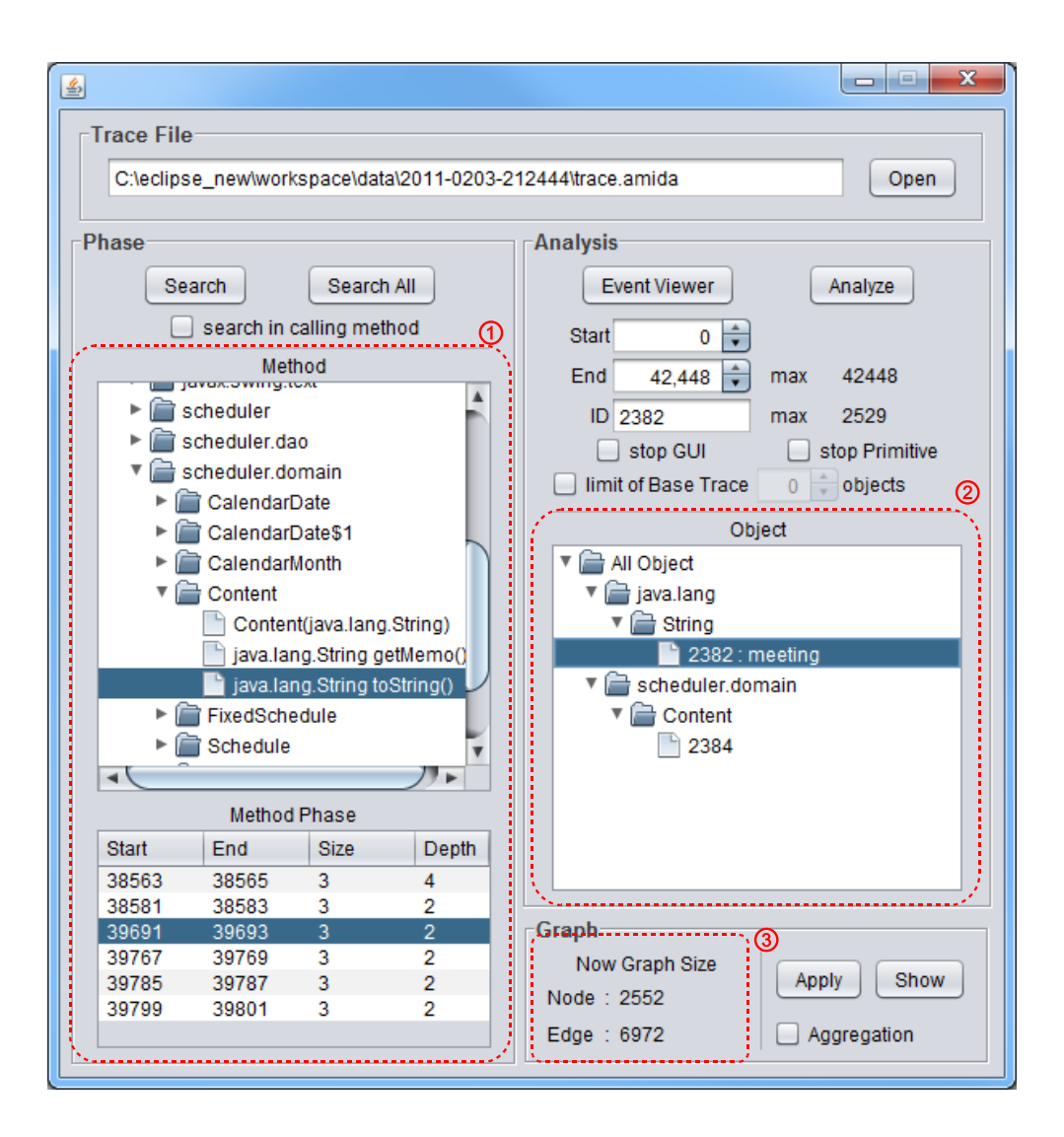

 $4:$ 

解析後,各メソッド実行の開始と終了のタイムスタンプは図 4 *⃝*<sup>1</sup> の部分で示すように提

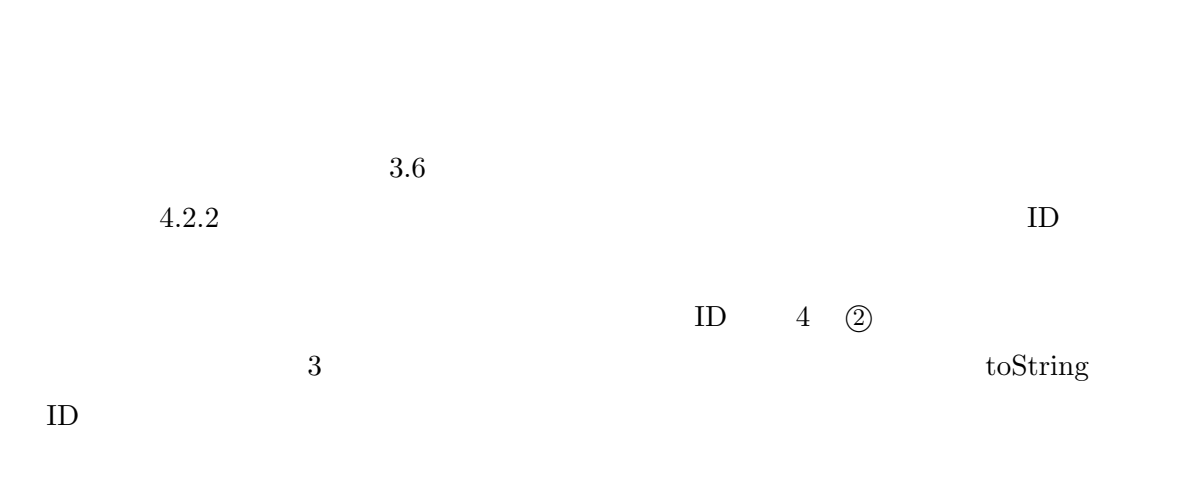

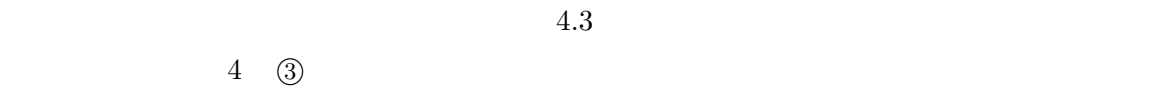

 $3.5$ 

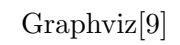

 $4.2$ 

 $4.2.1$ 

 $4.2.2$ 

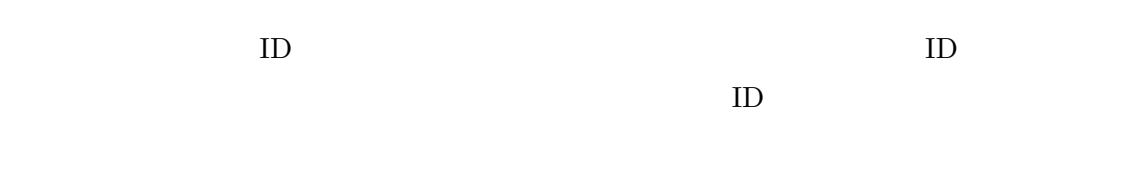

 $4.2.1$ 

 $ID$ 

– 指定したメソッド中で利用するもののみ

 $4.3$ 

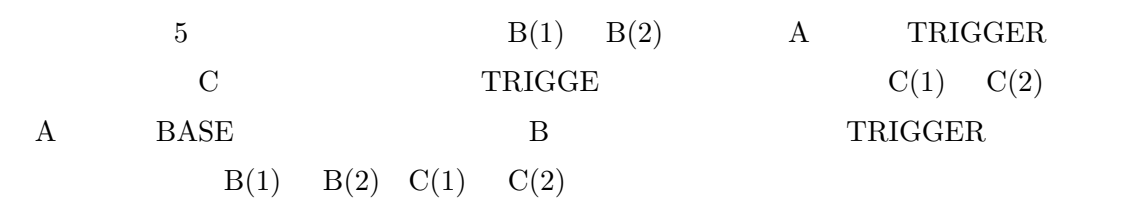

– 指定したメソッド実行中に呼び出されるメソッド内で利用するオブジェクトも

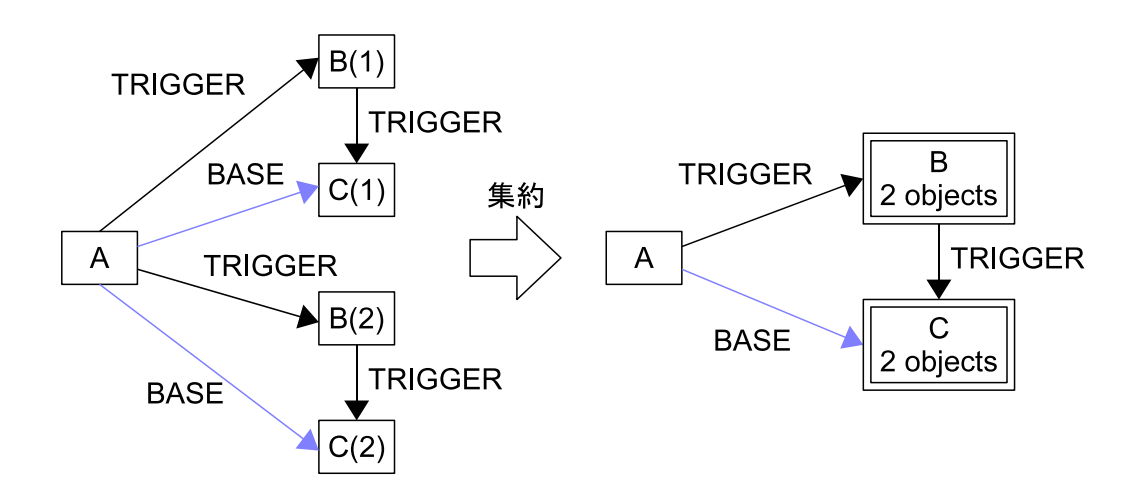

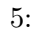

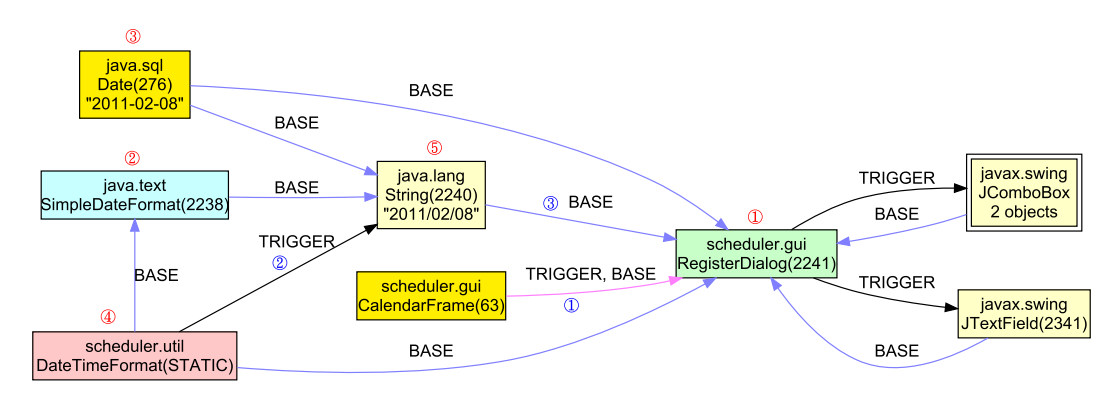

 $6:$ 

**4.4** 表示グラフ

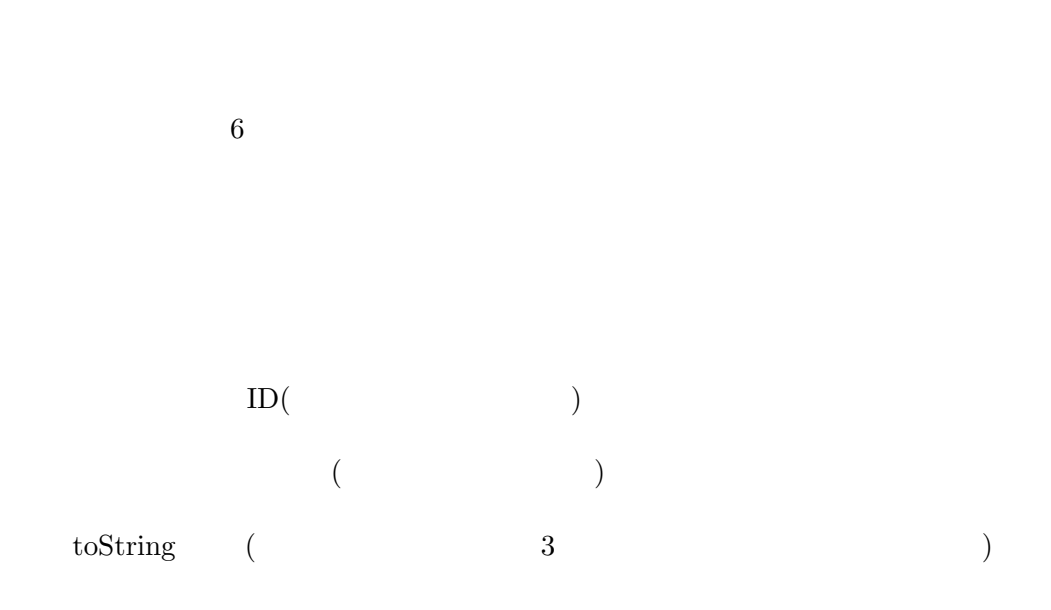

1.  $($ 2.  $3.6.1$  BASE  $\text{BASE}$  (  $\overline{a}$  $3.$ 4.  $5.$  $6$ 

 $6$ 

1. TRIGGER BASE

2. TRIGGER

3. BASE

 $\mathcal{L}_{\text{max}}$ – スーパークラスの完全修飾クラス名 – 実装しているインタフェース一覧 – ID(  $\qquad \qquad$  )  $-$  (expanding the set of  $($  $-$  to<br>String  $\qquad \quad ($   $\qquad \qquad 3$ 

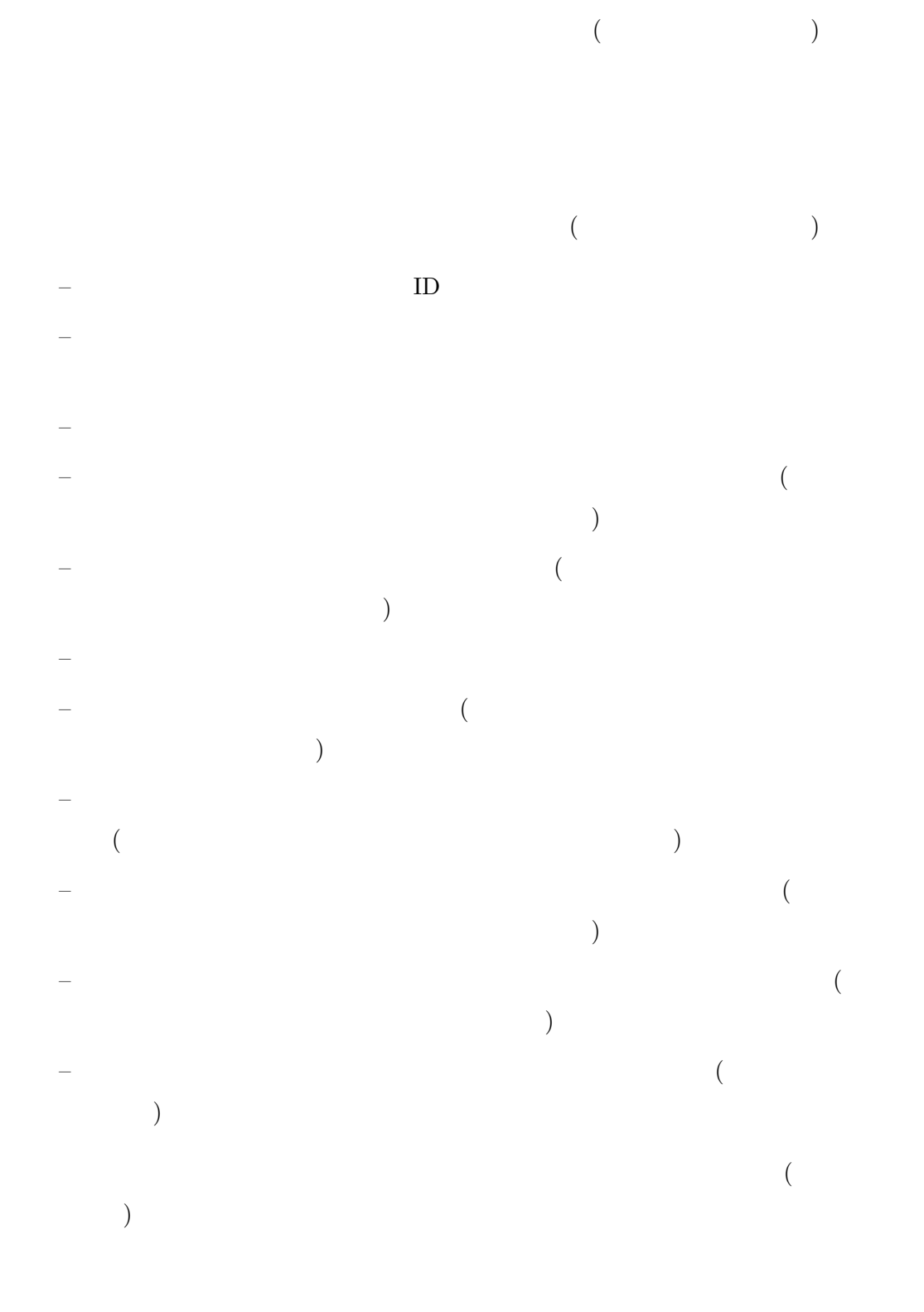

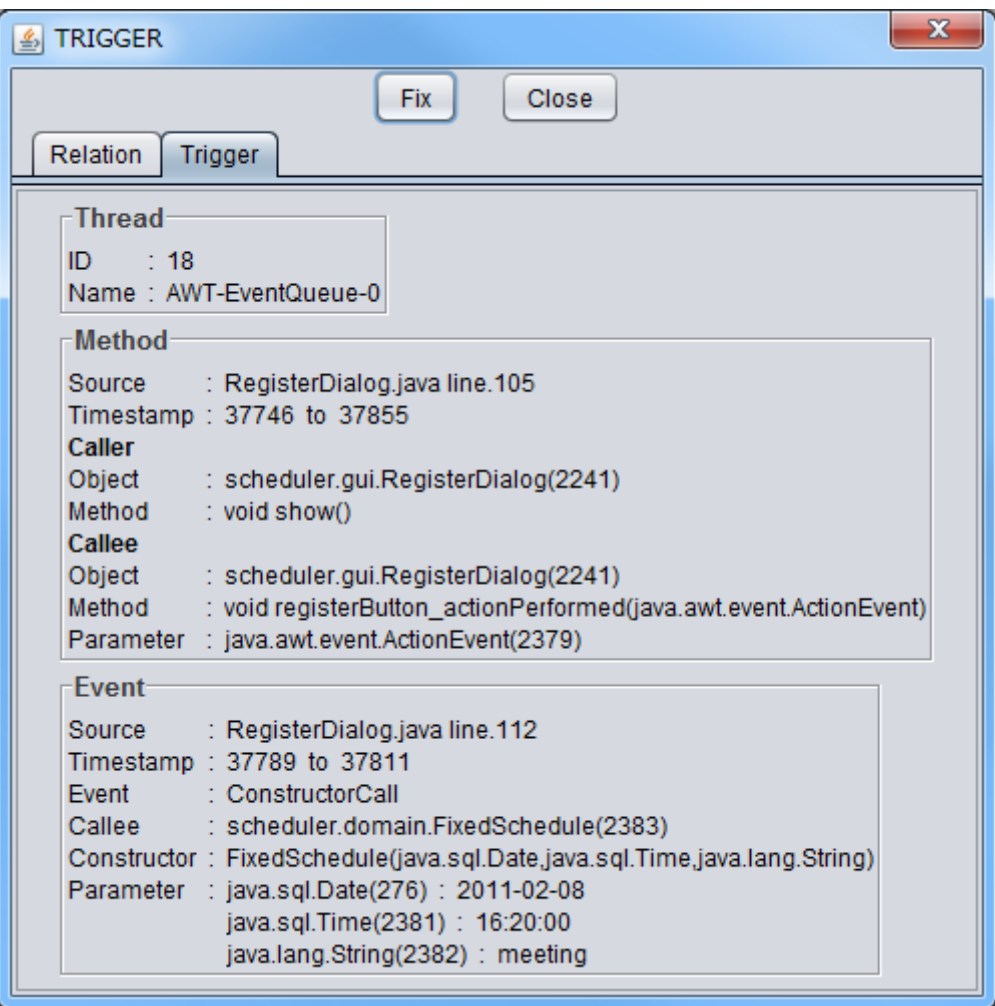

 $7:$ 

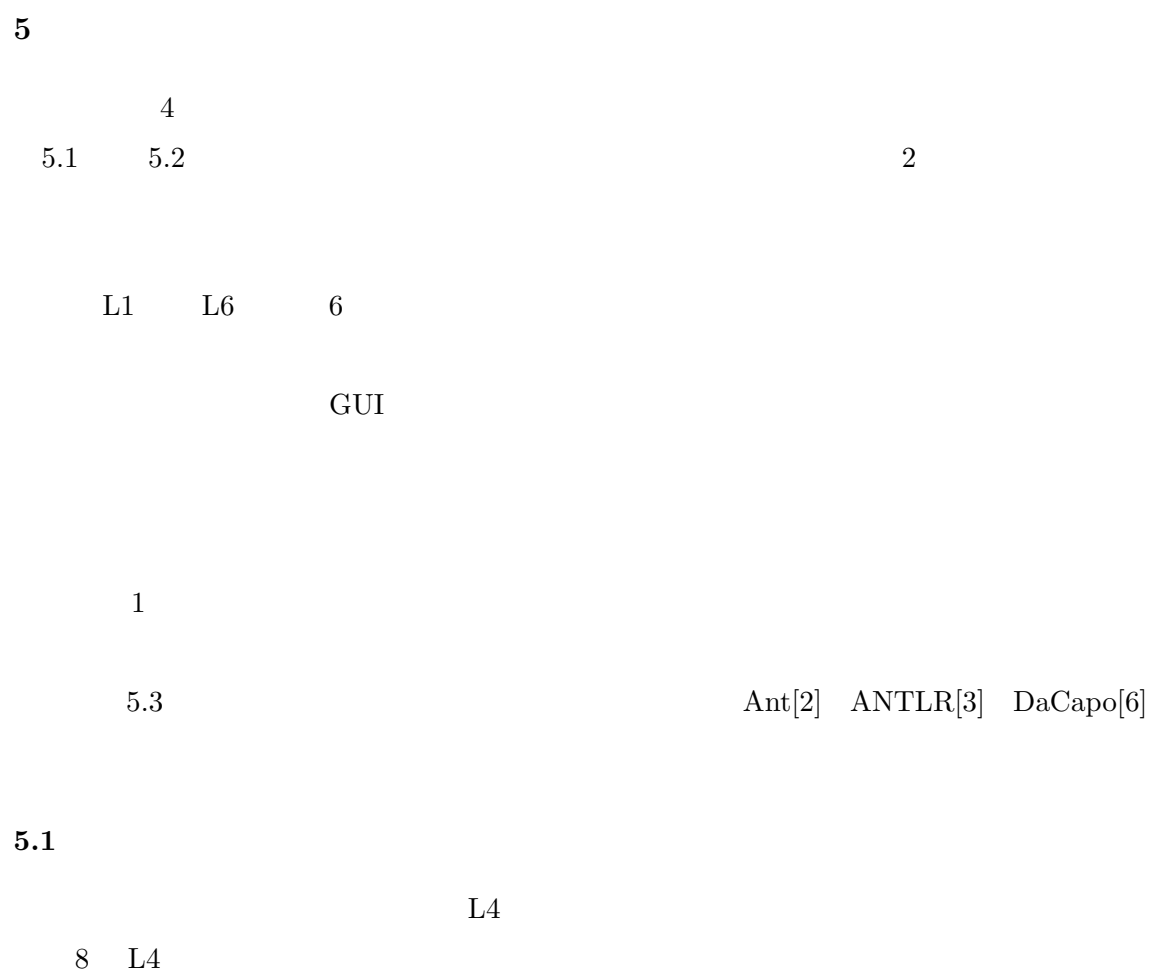

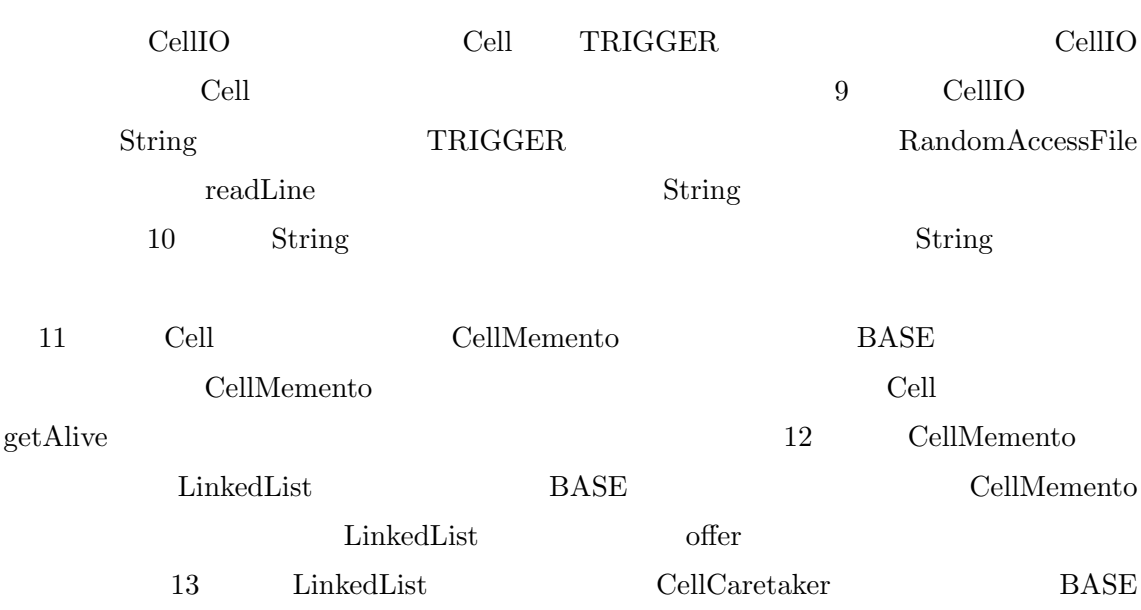

 ${\rm LinkedList} \hspace{2cm} {\rm CellCaretaker}$ 

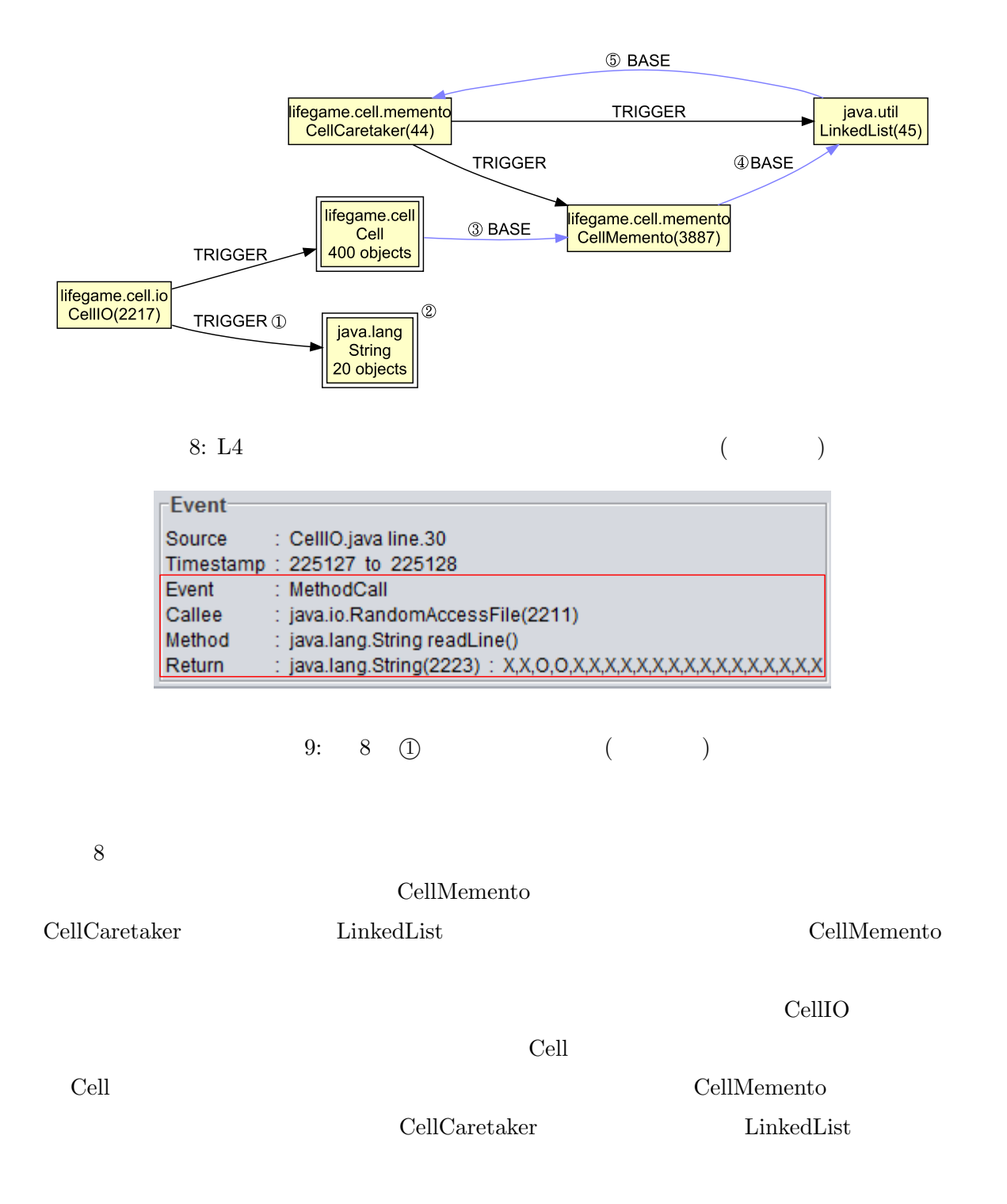

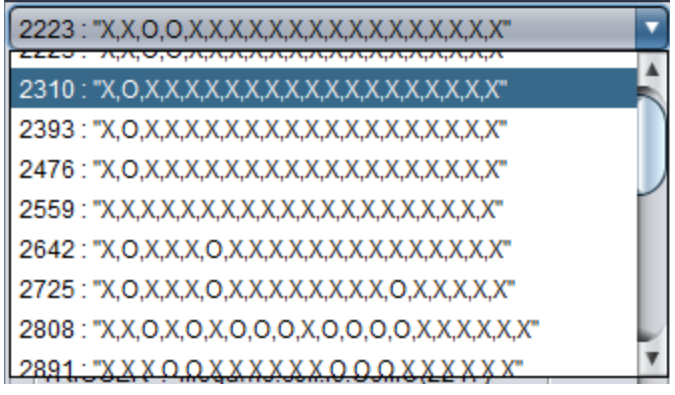

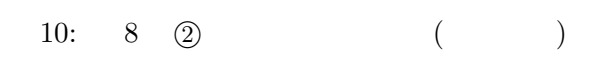

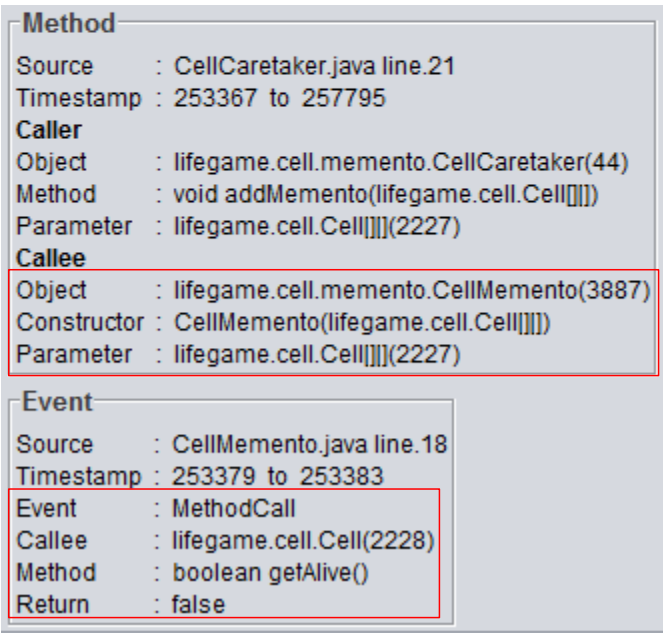

# 11: 8 **③** ( )

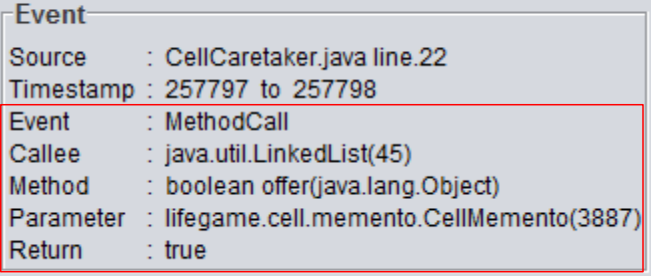

12: 8 **4** (a)

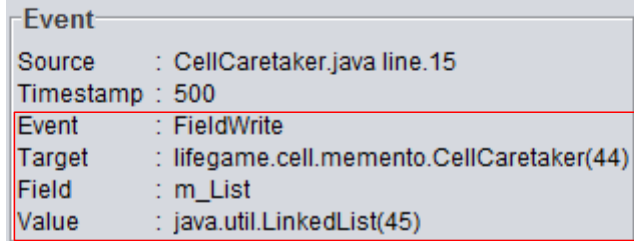

13: 8 *⑤* ( )

**5.2**  $\blacksquare$  $L1 \quad L2$  $1.$  $2.$  $(a)$  $(b)$  $(c)$  $(d)$  $3.$  $4.$  $4$   $11$   $12$ 

## $5.2.1$

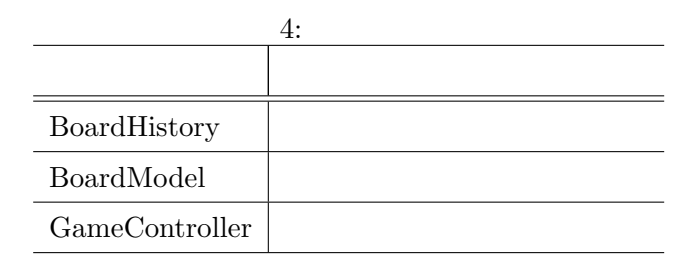

L1 L2 BoardModel

 ${\rm BoardModel} \hspace{25pt} {\rm boolean}$ 

 $5.2.2$ 

## $5.3$

 $\label{eq:ampl} \begin{array}{ll} \hspace{2cm} \textrm{Ant}[2] & \textrm{ANTLR}[3] & \textrm{DaCapo}[6] \end{array}$  $\begin{minipage}{0.9\linewidth} \textbf{Ant} & \textbf{ANTLR} & \textbf{JUnit[10]} \end{minipage}$ 

DaCapo <sub>1</sub>

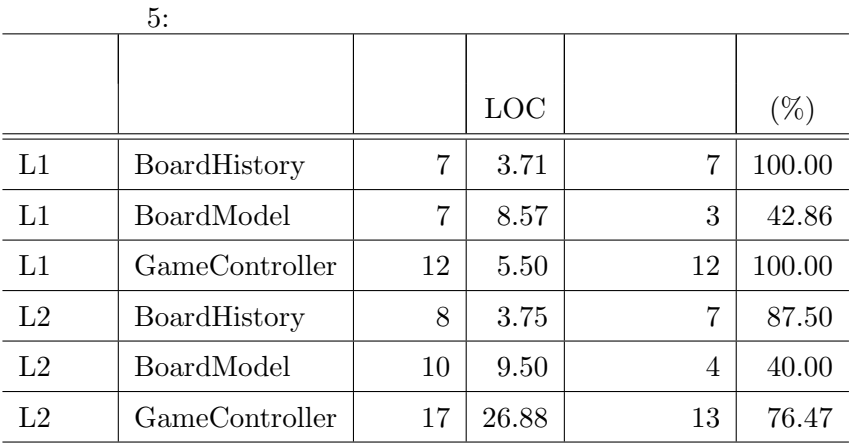

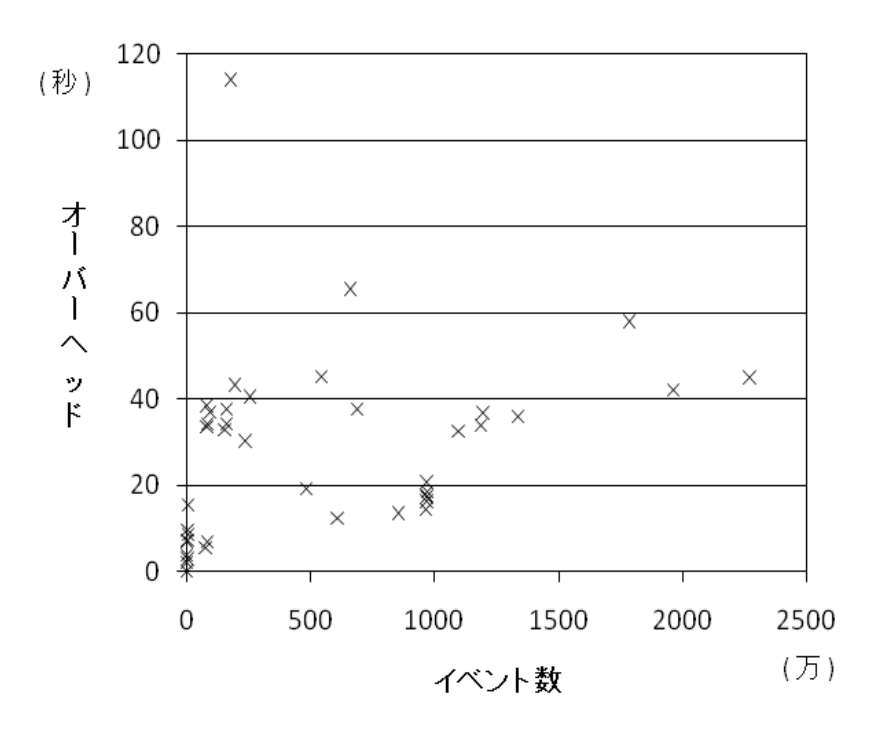

 $14:$ 

 $\rm GUI$ 

 $5.3.1$ 

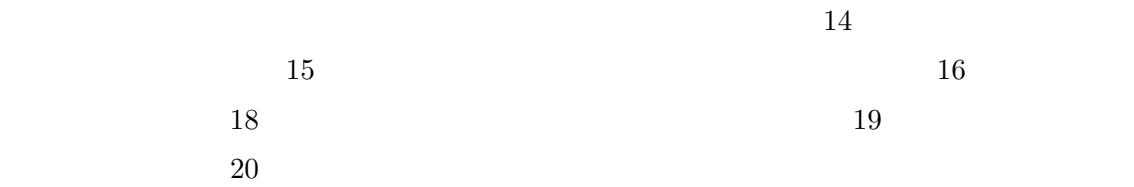

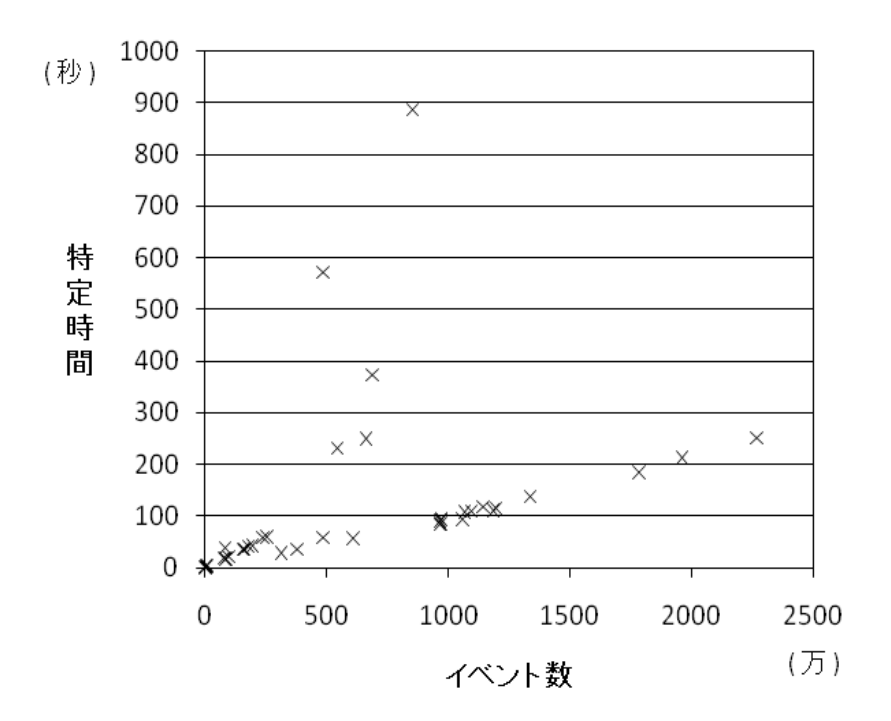

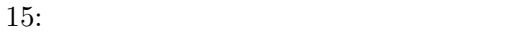

 $5.3.2$ 

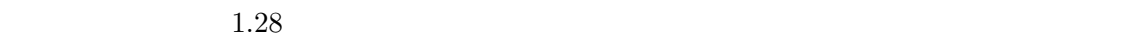

 $15 \t 16$ 

 $0.64$ 

 $0.41$ 

 $16$ 

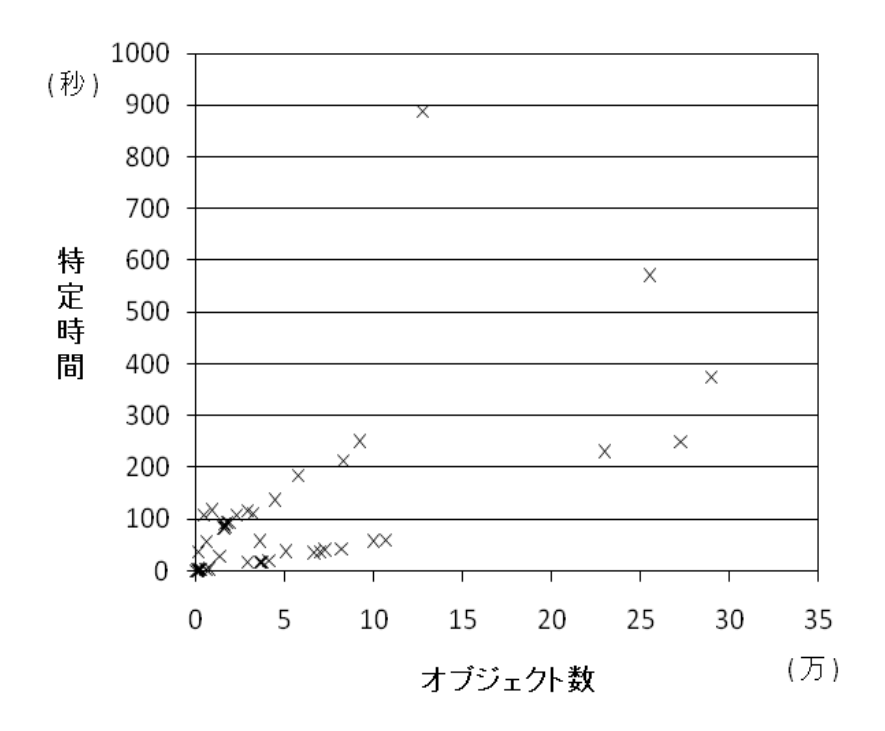

 $16:$ 

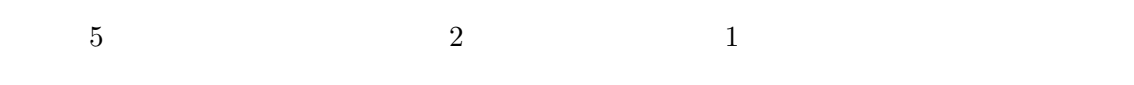

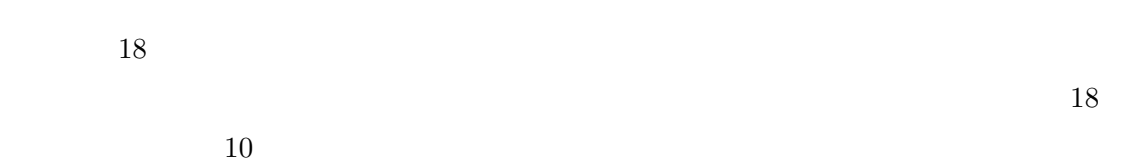

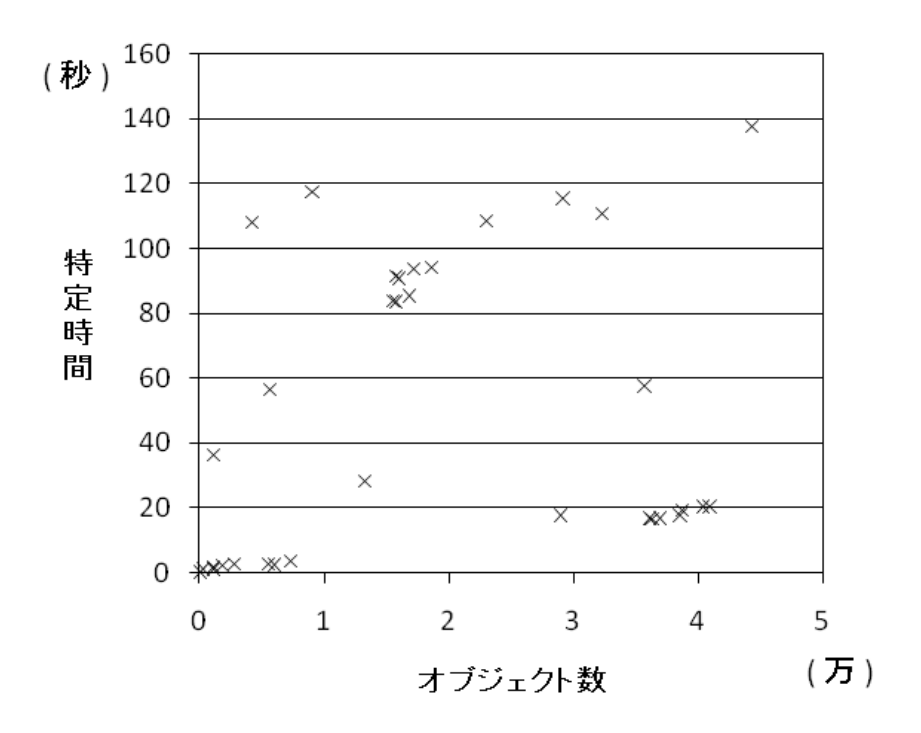

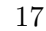

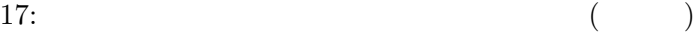

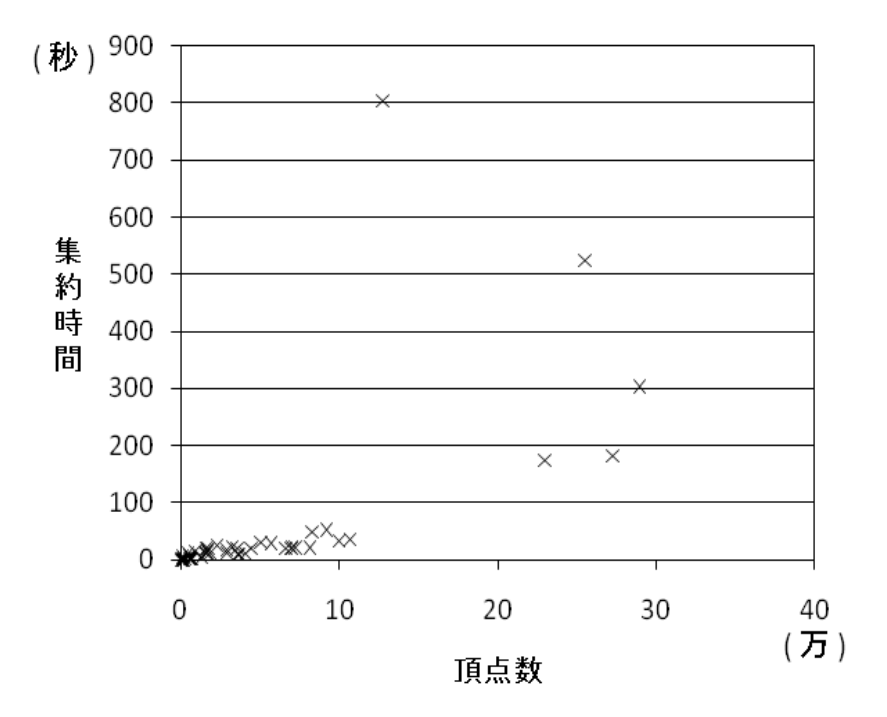

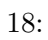

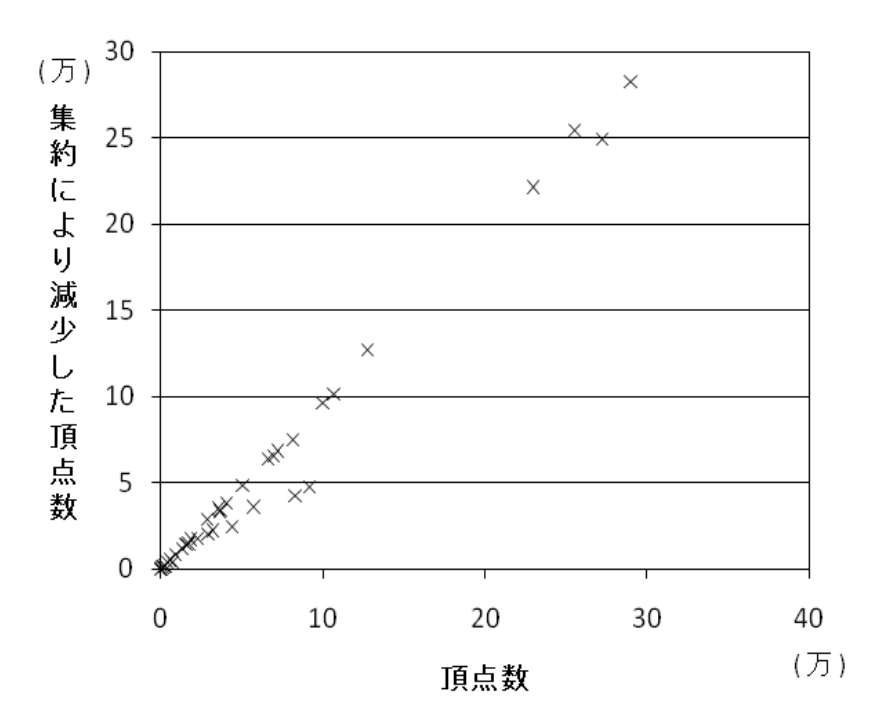

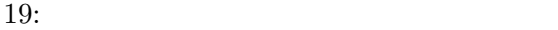

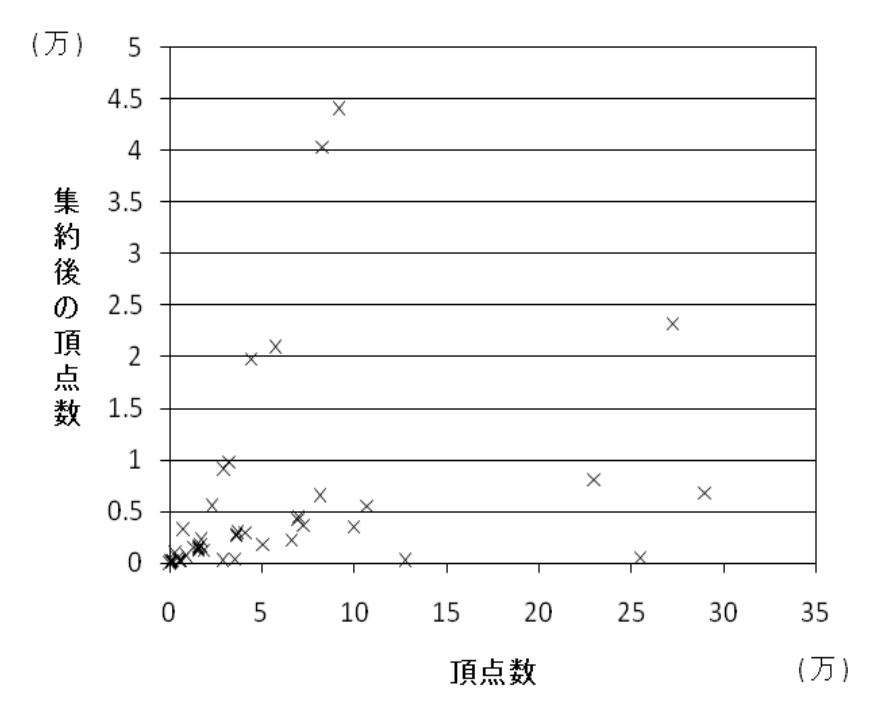

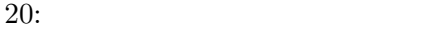

UML UML OVER STRAIN UML ASSESSED UML  $[25]$ Rayside states the state of the state  $\sim$  $[20]$  $Lienhard$  $[14]$ .

 $\label{eq:Lev}$  Lienhard

 $[15]$ 

Mandelin API

 $[17]$  Thummalapenta

 $[23]$ 

まとめ

Java Tantang Pangangan Kabupatèn Karena (1988). Pangangang pangangan sa pangangang pangangang pangangan ng mga

- [1] Amida. http://sel.ist.osaka-u.ac.jp/*∼*ishio/amida/.
- [2] Ant. http://ant.apache.org/.
- [3] ANTLR. http://www.antlr.org/.
- [4] G. Arevalo, F. Buchli, and O. Nierstrasz. Detecting implicit collaboration patterns. In *Proceedings of the 11th Working Conference on Reverse Engineering*, pp. 122–131, November 2004.
- [5] A. S. Boujarwah, K. Saleh, and J. Al-Dallal. Dynamic data flow analysis for java programs. *Information and Software Technology*, Vol. 42, pp. 765–775, August 2000.
- [6] DaCapo. http://www.dacapobench.org/.
- [7] V. Dallmeier, C. Lindig, A. Wasylkowski, and A. Zeller. Mining object behavior with ADABU. In *Proceedings of the 2006 International Workshop on Dynamic Analysis*, pp. 17–23, May 2006.
- [8] E. Gamma, R. Helm, R. Johnson, and J. Vlissides. *Design Patterns: Elements of Reusable Object Oriented Software*. Addison-Wesley, 1995.
- [9] Graphviz. http://www.graphviz.org/.
- [10] JUnit. http://www.junit.org/.
- [11] T. D. LaToza and B. A. Myers. Developers ask reachability questions. In *Proceedings of the 32nd ACM/IEEE International Conference on Software Engineering*, pp. 185– 194, May 2010.
- [12] M. Lejter, S. Meyers, and S. P. Reiss. Support for maintaining object-oriented programs. *IEEE Transactions on Software Engineering*, Vol. 18, No. 12, pp. 1045–1052, December 1992.
- [13] H. Lieberman and C. Hewitt. A real-time garbage collector based on the lifetimes of objects. *Communications of the ACM*, Vol. 26, No. 6, pp. 419–429, June 1983.
- [14] A. Lienhard, S. Ducasse, and T. Girba. Taking an object-centric view on dynamic information with object flow analysis. *Computer Languages, Systems & Structures*, Vol. 35, pp. 63–79, April 2009.
- [15] A. Lienhard, T. Girba, O. Greevy, and O. Nierstrasz. Test blueprints exposing side effects in execution traces to support writing unit tests. In *Proceedings of the 12th European Conference on Software Maintenance and Reengineering*, pp. 83–92, April 2008.
- [16] A. Lienhard, O. Greevy, and O. Nierstrasz. Tracking objects to detect feature dependencies. In *Proceedings of the 15th IEEE International Conference on Program Comprehension*, pp. 59–68, June 2007.
- [17] D. Mandelin, L. Xu, R. Bodik, and D. Kimelman. Jungloid mining: Helping to navigate the api jungle. In *Proceedings of the ACM SIGPLAN 2005 Conference on Programming Language Design and Implementation*, pp. 48–61, June 2005.
- [18] M. Pradel and T. R. Gross. Automatic generation of object usage specifications from large method traces. In *Proceedings of the 24th IEEE/ACM International Conference on Automated Software Engineering*, pp. 371–382, November 2009.
- [19] J. Quante and R. Koschke. Dynamic object process graphs. *Journal of Systems and Software*, Vol. 81, pp. 481–501, April 2008.
- [20] D. Rayside, L. Mendel, and D. Jackson. A dynamic analysis for revealing object ownership and sharing. In *Proceedings of the 2006 International Workshop on Dynamic Analysis*, pp. 17–23, May 2006.
- [21] T. Richner and S. Ducasse. Using dynamic information for the iterative recovery of collaborations and roles. In *Proceedings of the 18th IEEE International Conference on Software Maintenance*, pp. 34–43, October 2002.
- [22] T. Systa. Understanding the behavior of java programs. In *Proceedings of the 7th Working Conference on Reverse Engineering*, pp. 214–223, November 2000.
- [23] S. Thummalapenta and T. Xie. Parseweb: A programmer assistant for reusing open source code on the web. In *Proceedings of the 22nd IEEE/ACM international conference on Automated software engineering*, pp. 204–213, November 2007.
- [24] G. Xu, M. Arnold, N. Mitchell, A. Rountev, and G. Sevitsky. Go with the flow: Profiling copies to find runtime bloat. In *Proceedings of the ACM SIGPLAN 2009 Conference on Programming Language Design and Implementation*, pp. 419–430, June 2009.

[25] 谷口考治, 石尾隆, 神谷年洋, 楠本真二, 井上克郎. プログラムの実行履歴からの簡潔  $,$  Vol. 24, No. 3, pp. 153–169,

2007.

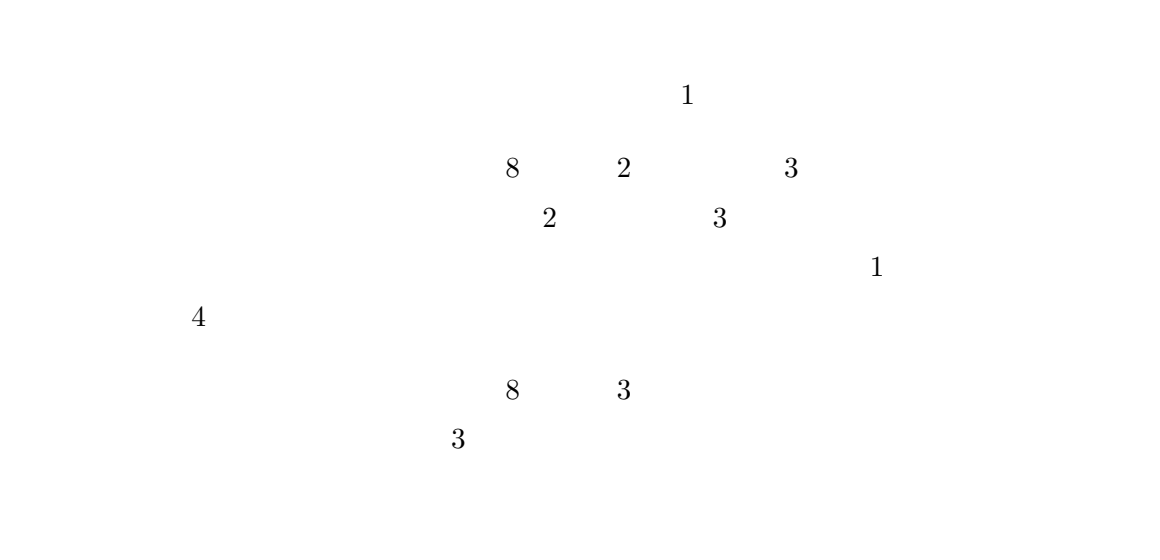

# **A.1**  $5$  L1 L6 6  $\phantom{00}$  6  $\overline{a}$  $L4$  21, 21, 1, 22

 $GUI$ 

 ${\rm Next}\qquad {\rm Back}\qquad {\rm Auto}\qquad 3$ 

**A** 

## **Next**」押下による世代の更新

Next  $1$ 

## **Back**」押下による盤面の巻き戻し

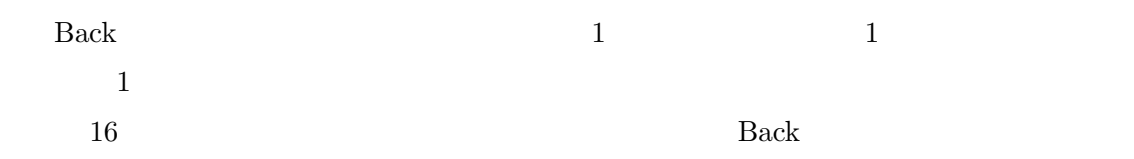

#### **Auto**」による自動更新

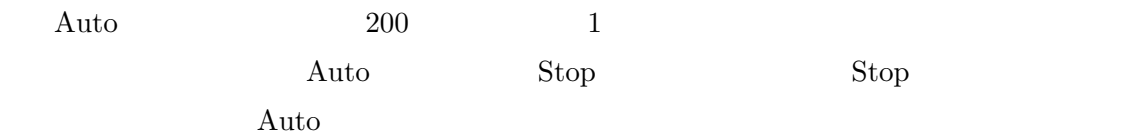

## **A.2** 拡張仕様

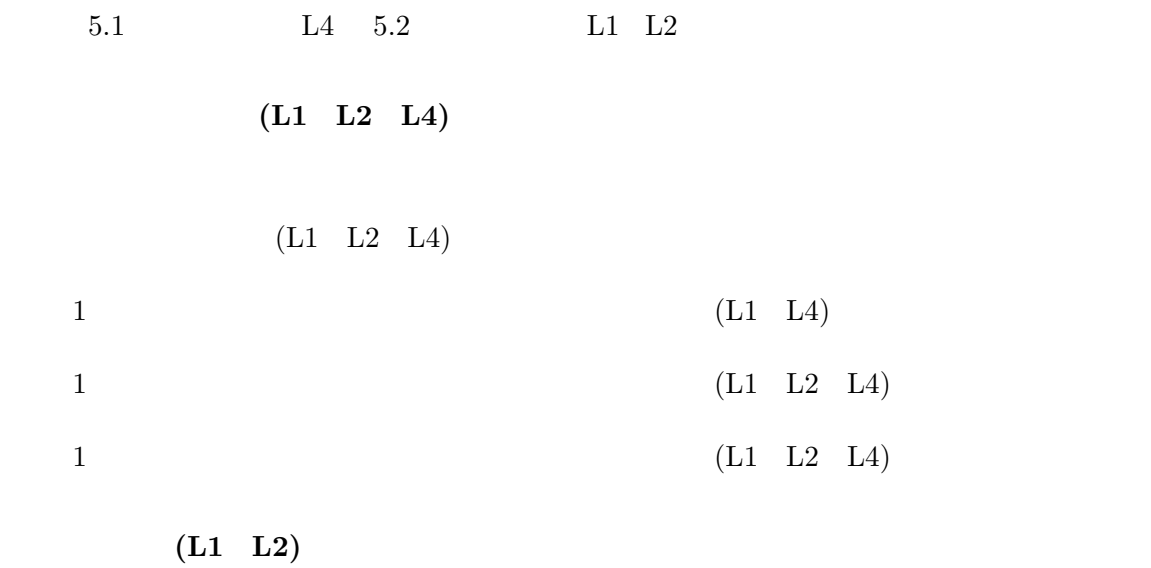

 $(L2)$ 

 $Stop$  Auto

 $(L2)$ 

 $(L2 L4)$ 

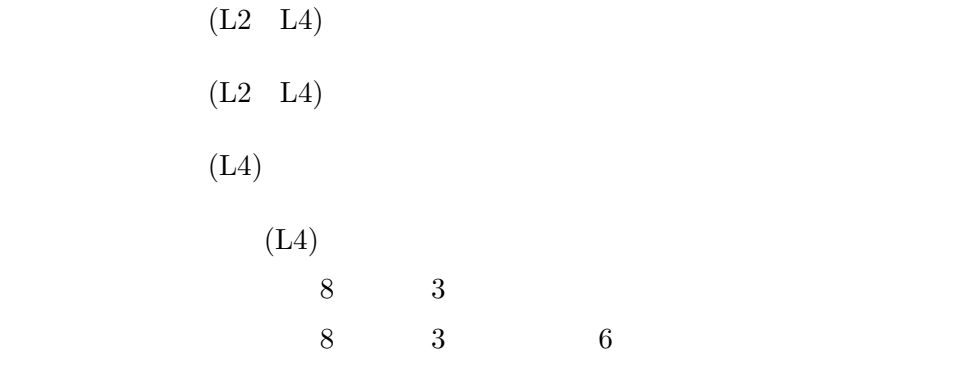

設定の表示 **(L4)**

 $(L4)$ 

 $(L4)$ 

**Next Back** (L2)

 $(L2)$ 

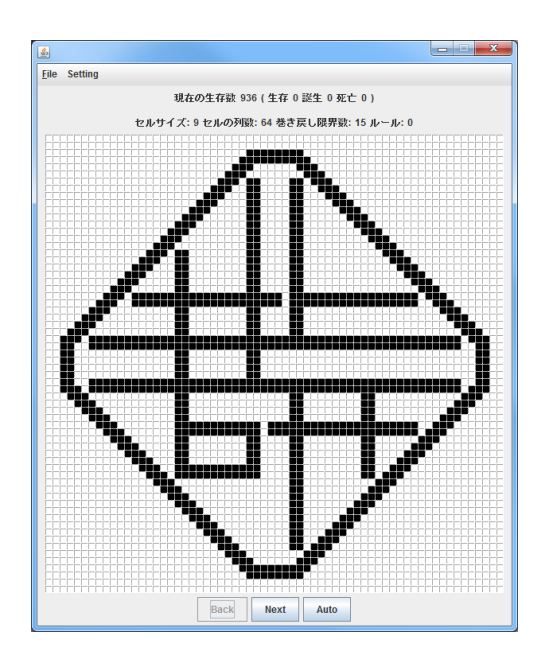

 $21:$  (L4)

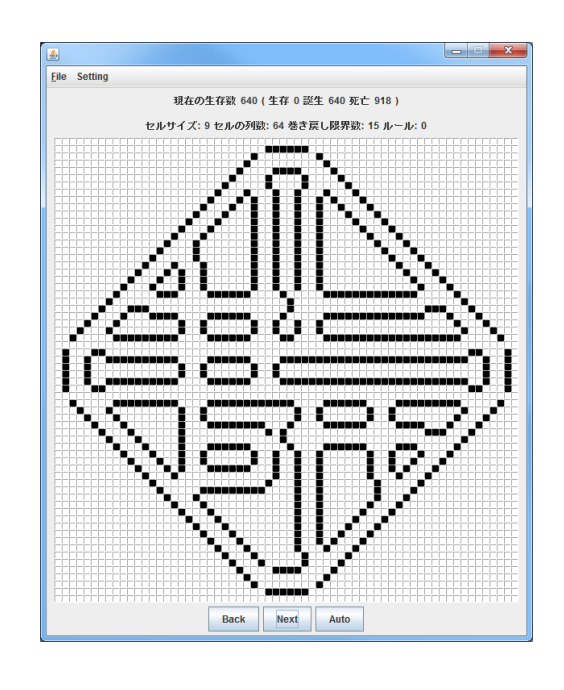

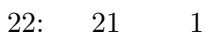

 $3.6$ 

**BASE** えば,オブジェクト *A* のフィールドにオブジェクト *B* を書き込み,書き込んだ後にオブジェ クト *C* のデータを用いて生成したデータをオブジェクト *B* のフィールドに書き込んだとする.  $B$  *BASE*  $B \xrightarrow{BASE-A} A$   $C \xrightarrow{BASE-U} B$  2 *B*  $\xrightarrow{BASE-A} A$  $x \quad C \xrightarrow{BASE-U} B$  $y \hskip 1in x < y \hskip 1in A$  $B$  *C*  $3.6$   $A$  $A \t B \xrightarrow{BASE-A} A$  BASE-U  $x < y$   $C \xrightarrow{BASE-U} B$ はオブジェクト *A* の生成に必要ないと判断されてしまう. BASE <sub>1</sub> BASE-A – BASE-A BASE-U  $BASE-U$  1 – BASE-A BASE-U BASE  $\overline{a}$ 

 $23$  23 2

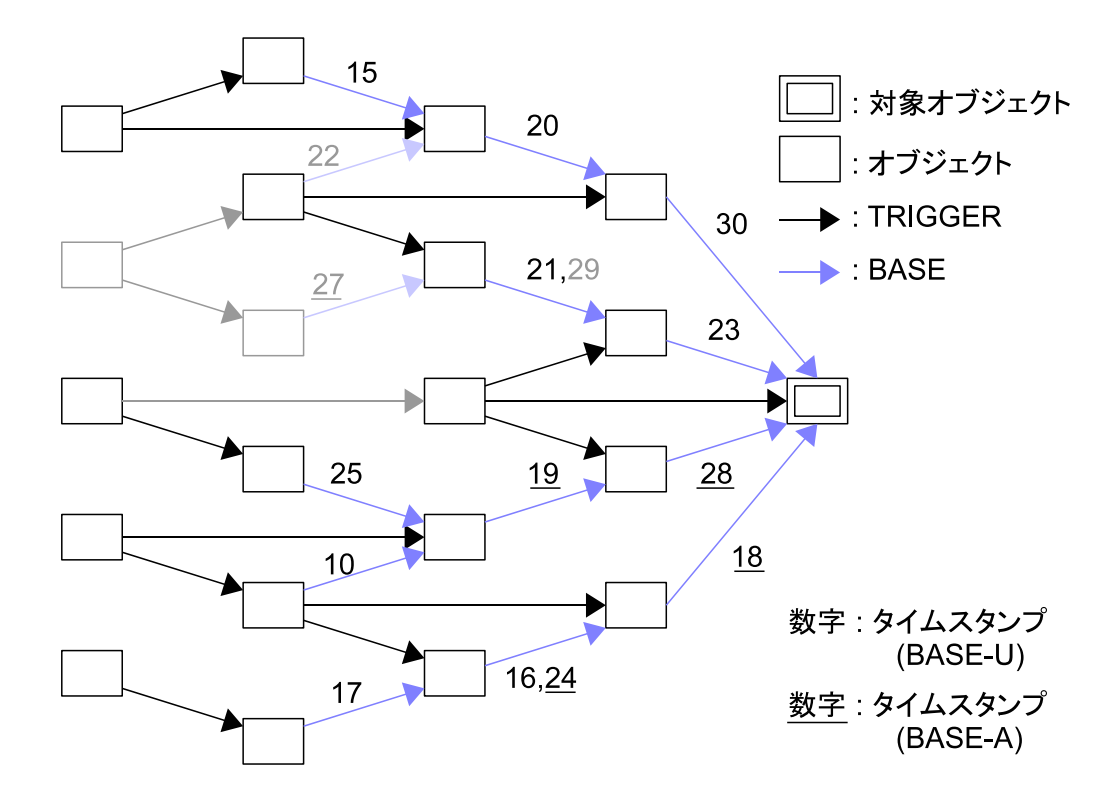

 $23:$